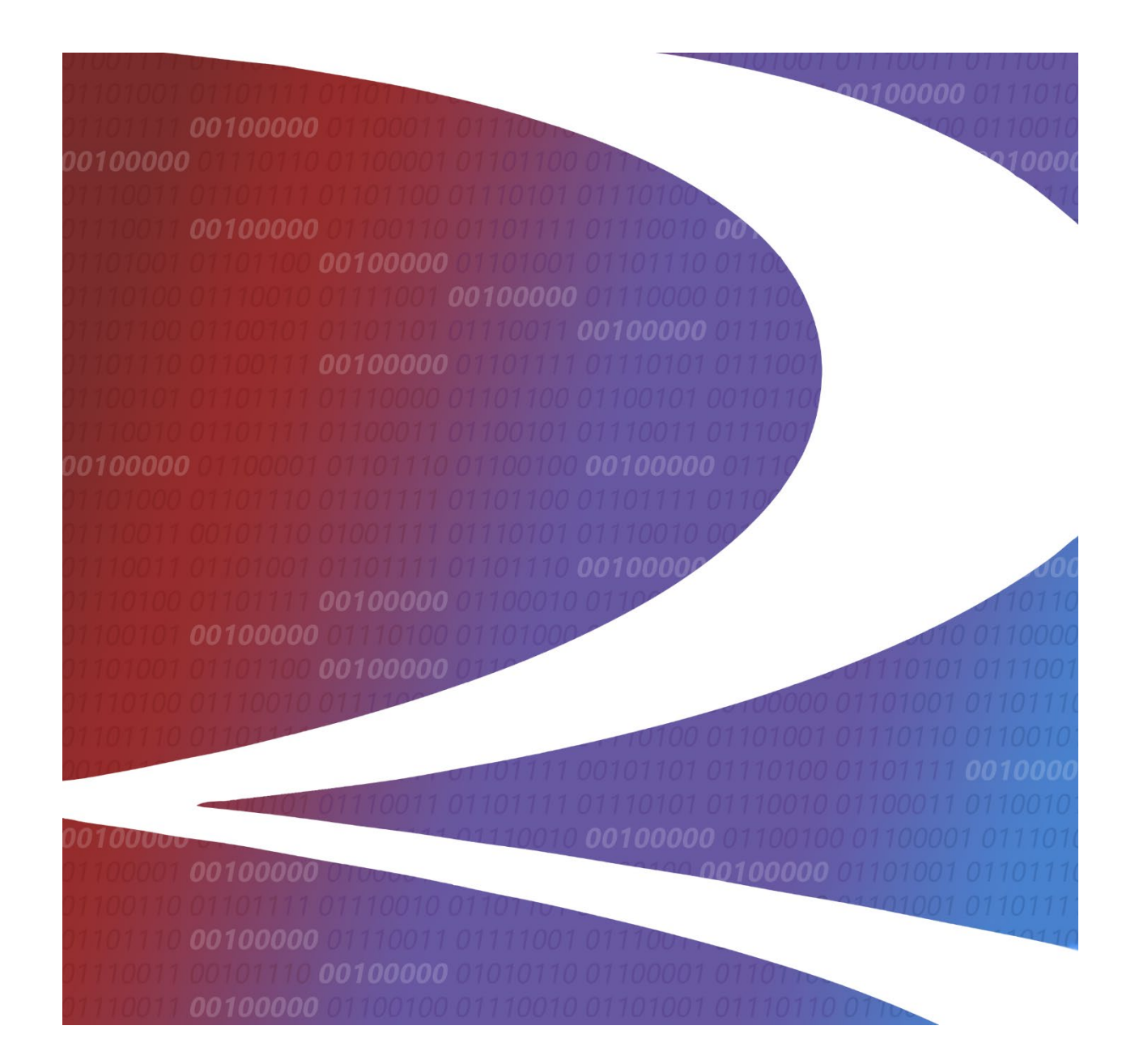

# **SERVING CARRIER & RECIPROCAL SWITCH (SCRS) Business Rules Guide**

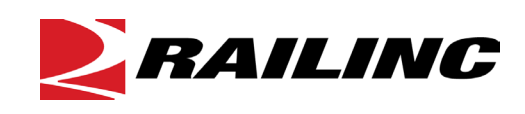

**© 2017 Railinc. All Rights Reserved.**

Last Updated: June 2017

# **Table of Contents**

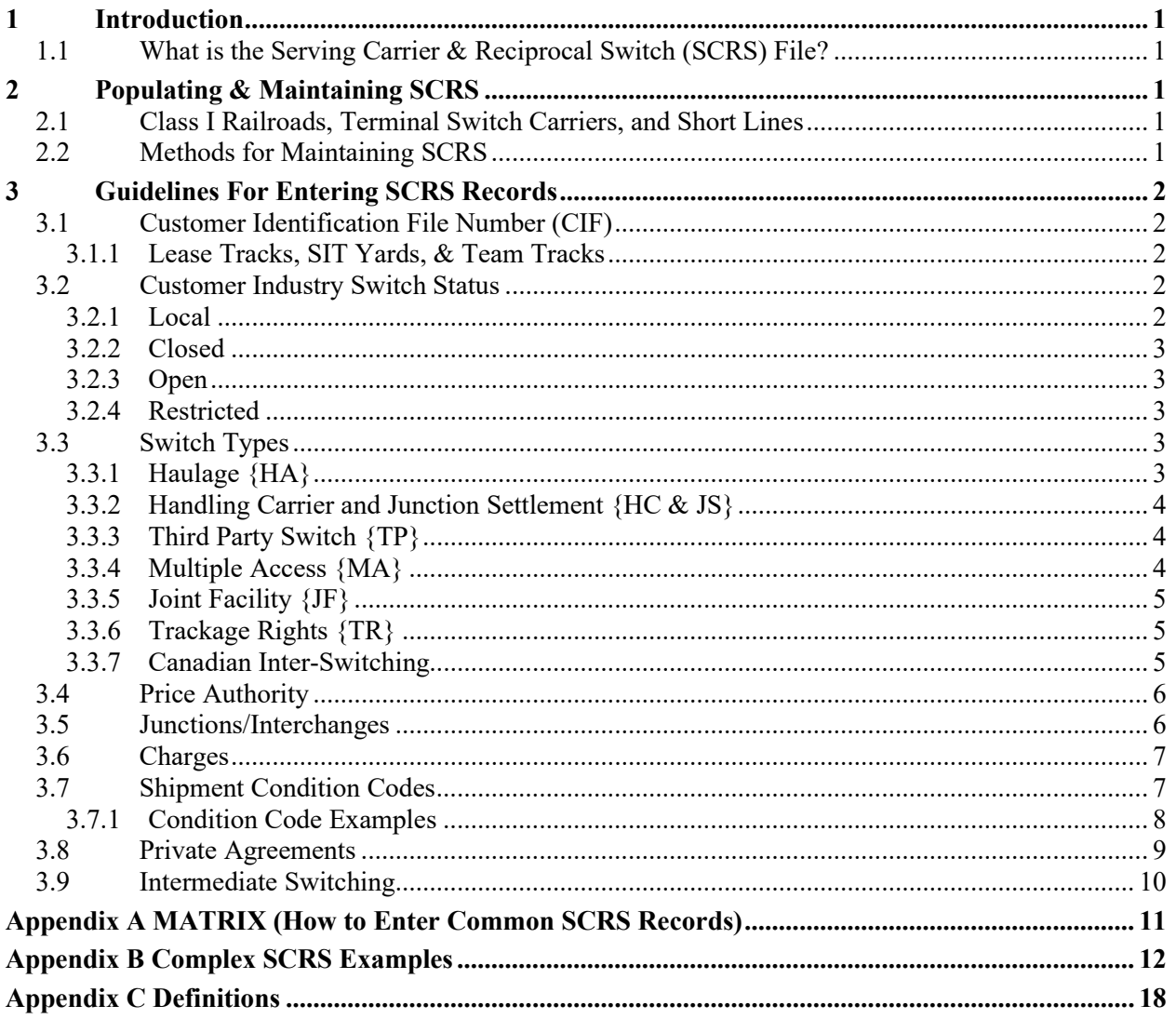

 $\mathbf{i}$ 

# <span id="page-2-0"></span>**1 Introduction**

The Serving Carrier & Reciprocal Switch (SCRS) Business Rules guide is intended for new and existing SCRS Data Maintainers. The manual will cover what SCRS is, how to get started with using and maintaining SCRS data, and the rules that govern SCRS.

## <span id="page-2-1"></span>**1.1 What is the Serving Carrier & Reciprocal Switch (SCRS) File?**

The Serving Carrier & Reciprocal Switch (SCRS) file gives North American carriers the ability to update and retrieve information about customers, serving carriers, and reciprocal switch charges in real time. As one of the Industry Reference File (IRF) systems, SCRS is the foundation for all inter- and intra-industry communication. In conjunction with the Interline Settlement System (ISS) and the Rate EDI Network (REN), SCRS gives carriers the ability to ensure that shipments are routed properly, and switch charges are applied correctly. From an ease of doing business perspective for customers, SCRS creates the capability to dramatically simplify the researching of routing choices for railroad shipments, potentially increasing rail's market share of shipments.

# <span id="page-2-2"></span>**2 Populating & Maintaining SCRS**

### <span id="page-2-3"></span>**2.1 Class I Railroads, Terminal Switch Carriers, and Short Lines**

At this time, all Class I Railroads and some Class II and III Railroads are populating and maintaining the SCRS file. Each Railroad has loaded its rail served customers into SCRS and denoted each as local, open, closed or restricted. In order to keep the file as populated as possible, the Class I Railroads populate and maintain serving carrier information on behalf of Terminal Switch Carriers and Short Lines that are not currently maintaining their own SCRS information.

# <span id="page-2-4"></span>**2.2 Methods for Maintaining SCRS**

The SCRS file can be maintained via 2 methods: EDI or Web.

SCRS uses the EDI 433 transaction set to maintain data. The EDI 433 transaction set can be purchased from Washington Publishing at [http://www.wpc-edi.com/.](http://www.wpc-edi.com/)

There is also a SCRS Web-based application available from Railinc at [https://www.railinc.com/.](https://www.railinc.com/) Through the SCRS Web, carriers can add, update, and expire their SCRS records. Carriers can also download SCRS data from this application.

# <span id="page-3-0"></span>**3 Guidelines For Entering SCRS Records**

This section covers the basic business rules for maintaining SCRS data.

## <span id="page-3-1"></span>**3.1 Customer Identification File Number (CIF)**

The CIF number is the rail industry Customer Identification File number assigned to a company name and street address in the city, state or province where it is physically located (not the headquarters or invoicing location unless it is the same as the physical address).

The CIF number is the data key to the SCRS file. If a customer is rail served, SCRS record(s) will be associated to that customer's CIF number which identifies the serving railroad (SCAC) and its applicable rail freight station (FSAC), a physically served flag set to "Y" (yes) or "N" (no), to indicate whether the serving road has its own physical access to that industry, and switch status to define industry access for connecting carrier(s).

### <span id="page-3-2"></span>**3.1.1 Lease Tracks, SIT Yards, & Team Tracks**

If a customer ships or receives freight at a lease track, team track, or SIT (Storage in Transit) Yard in addition to or instead of at the customer's physical address, an 8000-series "Delivery Address" (DA) sublocation number should be used to identify that customer at the other location. The serving carrier(s) and the open/closed status may be different from the customer's plant location.

In CIF, the 8000 sublocation should be added to the primary (-0000) CIF location which conducts the business at the lease track, team track, or SIT Yard.

For example: A customer is located in Houston and its Houston facility is rail served. It also has a SIT lease in Pasadena. The customer is not physically located in Pasadena, but leases SIT space there. That SIT agreement would be the purpose for adding an 8000 sublocation to that customer's Houston CIF. Once that 8000 sublocation is established, a SCRS record can be added for the Pasadena location. The Houston facility itself may or may not be rail served, and therefore may or may not have a SCRS record.

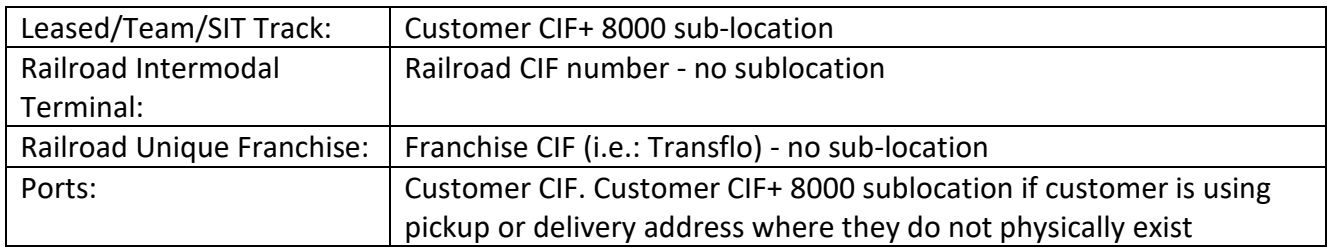

# <span id="page-3-3"></span>**3.2 Customer Industry Switch Status**

## <span id="page-3-4"></span>**3.2.1 Local**

When only one carrier has a station at a location (i.e., SPLC) that is not within the (reciprocal) switch limits of another station served by multiple carriers; no other carrier can access the customer sited at the station; AND no physical interchanges are present that allow other carriers to get to this customer. The serving carrier always participates in the line haul route and receives line haul revenue.

Shipment conditions may NOT be used on a SCRS record with a Local status.

### <span id="page-4-0"></span>**3.2.2 Closed**

The location where the industry is sited is served by more than one railroad where interchange can occur. However, the customer is inaccessible to other carriers through reciprocal switching. The serving carrier participates in the line haul route and receives line haul revenue.

It is possible to have multiple serving carriers with Closed records in SCRS for a particular customer's industry. This means each carrier has its own access to the customer's industry, and the customer has the option of routing via line haul on any of those serving carriers.

Shipment conditions may NOT be used on a SCRS record with a Closed status.

### <span id="page-4-1"></span>**3.2.3 Open**

The location where the industry is sited is served by more than one railroad where interchange can occur. The customer is accessible via reciprocal switching to all other carriers serving that station (or its switch limit station), provided they have an interchange with the serving carrier within the switch limits of the serving station. The serving carrier may participate in the line haul route and receive line haul revenue, or may be paid a reciprocal switch fee by the line haul railroad in lieu of appearing in the line haul route and receiving line haul revenue.

**Note:** If a customer's facility is open to some, but not all, of the carriers which serve that station/switch limit station and interchange with the serving carrier, then the SCRS record must have a Restricted status, and shipment conditions must be used to indicate for which carriers reciprocal switching is applicable or not applicable.

### <span id="page-4-2"></span>**3.2.4 Restricted**

The location where the industry is sited is served by more than one railroad where interchange can occur. The customer is accessible to another carrier(s), but only under specified conditions. At least one Shipment Condition is **required** on a Restricted SCRS record. See section [3.7](#page-8-1) for more information on Shipment Condition codes.

# <span id="page-4-3"></span>**3.3 Switch Types**

### <span id="page-4-4"></span>**3.3.1 Haulage {HA}**

Haulage is a private agreement between two or more carriers. The Industry serving road provides the locomotive power and crew to haul cars over its tracks for the line haul railroad as if interchange had not taken place. It appears as if the place or pull of cars performed at Industry is by the line haul railroad.

In SCRS, a customer who is accessed via haulage is represented with the 'HA' switch type code by the carrier purchasing the haulage. Three records are added to the customer's CIF in SCRS to represent a haulage relationship. Two are entered by the road serving the Industry (the haulage road), and one is entered by the haulage recipient.

In the first record, the haulage road (customer serving) identifies the station, the switch status (could be Open, Closed, or Restricted), and a physically served flag of "Y". The 'HA' switch type code should not be used on this record.

In the second record, the haulage road identifies the private agreement that only the involved carriers can view. This record should have a Restricted switch status for Industry access, and should use the condition code RSCA or RSCG, identifying the SCAC of the carrier with whom the private agreement exists. The 'HA' switch type code should not be used on this record. See section [3.7](#page-8-1) and/or the [Directory of](https://public.railinc.com/sites/default/files/documents/ShipmentConditions.pdf)  [Shipment Conditions](https://public.railinc.com/sites/default/files/documents/ShipmentConditions.pdf) (a Railinc industry publication) for more information regarding Shipment Conditions.

The third record is entered by haulage recipient. The haulage recipient identifies the customer as not physically served "N" with the appropriate switch status (Closed or Restricted), and the 'HA' switch type code. This is the only record with the 'HA' switch type code.

### <span id="page-5-0"></span>**3.3.2 Handling Carrier and Junction Settlement {HC & JS}**

Currently, industries served by short line railroads with handling carrier or junction settlement accounting are in the SCRS file with records for both the short line railroad as well as any Class I railroads which have handling carrier/junction settlement agreements with the short line.

The switch status is Restricted for both the short line's and the Class I's records. The physically served flag is "Y" for the short line and "N" for the Class I. The switch type field on both records is "HC" (handling carrier) or "JS" (junction settlement), which identifies the accounting arrangement.

In the near future, the way these types of records are captured in SCRS will be consolidated to just one record for the physically serving carrier (the short line). On the serving carrier's record, the Shipment Condition RSHJ will be used (multiple times as needed) to express the HC or JS relationships with any Class Is. No switch type code will be needed. This will also eliminate the need for the Class Is to have separate SCRS records for these customers.

## <span id="page-5-1"></span>**3.3.3 Third Party Switch {TP}**

A third party switcher is a rail operator which anonymously serves an industry for a railroad(s); the railroad acts as the industry serving road even though the third party switcher physically switches the industry on the railroad's behalf. The SCRS record is added for the railroad's SCAC, and the switch status can be open, closed or restricted, depending on the relationship between the industry serving railroad and any connecting carriers. The Physically Served Flag is "Y" for the industry serving road contracting with the third party. The Switch Type is "TP" (Third Party) to indicate the physical switching is actually conducted by a third party.

### <span id="page-5-2"></span>**3.3.4 Multiple Access {MA}**

Multiple access is when two (2) or more carriers have separate tracks and independent access into the same customer facility.

When creating a Multiple Access SCRS record, each carrier will enter its applicable station (SCAC & FSAC), the switch status (which can be Open, Closed, or Restricted), and use the 'MA' switch type code.

### <span id="page-6-0"></span>**3.3.5 Joint Facility {JF}**

Joint Facility switching is usually a private agreement between two or more carriers. A Joint Facility situation exists in SCRS when two (2) or more carriers have agreed to utilize the same lead track into the facility. Such situations which would constitute a Joint Facility include when:

Each carrier does its own switching of the industry (including trackage rights situations), or

One of the carriers performs the switching (including situations where carriers alternate switching of industry on a rotating basis, e.g. every 5 years).

When entering a Joint Facility record in SCRS, the switch type code "JF" is used. The switch status is Restricted, and the condition code "RSJF" should be used.

## <span id="page-6-1"></span>**3.3.6 Trackage Rights {TR}**

A Trackage Rights situation is similar to a Joint Facility in that two or more carriers utilize the same track to access an Industry. However, one or more of the carriers has trackage rights under a private agreement with the track owner (carrier) to physically operate over the same tracks to access customer facilities.

When entering Trackage Rights records in SCRS, the switch type code "TR" is used on the record for the carrier utilizing the trackage rights. The switch status would be whatever status is applicable for that carrier.

### <span id="page-6-2"></span>**3.3.7 Canadian Inter-Switching**

The Canada Transportation Act (CTA) regulates Canadian inter-switching rates. For inter-switching, industries in Canada must fall wholly or partially within a radius of 30 kilometers (18.64 miles) from the interchange track of the serving road and its connection.

Established by the CTA on distance from the interchange, four zones define the inter-switching rates. The rate, related to the zone where the customer is located, is what the industry-serving road assesses for interswitching to the connecting carrier. Zone definitions are:

**Zone 1:** A switching zone that includes sidings located wholly or partly within 6.4 km (3.98 miles) of an interchange.

**Zone 2:** A switching zone that includes sidings located wholly or partly within 10 km (6.21 miles) of an interchange and wholly outside inter-switching distance defined in zone 1.

**Zone 3:** A switching zone that includes sidings located wholly or partly within 20 km (12.43 miles) of an interchange and wholly outside inter-switching distances in zones 1 and 2.

**Zone 4:** A switching zone that includes sidings located wholly or partly within 30 km (18.64 miles) of an interchange and wholly outside inter-switching distances defined in zones 1, 2 and 3.

**Zone 5:** The CTA sets additional charges for a switch carrier's circuitous movement that occurs wholly within Zone 4, to reach a customer of more than 40 KM (24.86 miles) from interchange. The charge is computed in dollars per kilometer, per car, on the distance from the interchange to the siding. Not a CTA standard, the Zone 5 charge is for SCRS coding purposes and totals together the Zone 4 charge and the circuitous movement charge set by the CTA.

# <span id="page-7-0"></span>**3.4 Price Authority**

The Price Authority fields in SCRS identify the rail publication (such as a contract, quote, or tariff) granting carriers access to a customer facility and/or containing switch pricing. The Price Authority fields denoted with an asterisk (\*) below are required for Closed, Open, and Restricted records. No Price Authority info is allowed on Local records. Price Authority information includes:

- Reference Identification Qualifier (TS, PR, CT; Railinc web app defaults to TS)\*
- Tariff Agency Code (the SCAC of the serving carrier; Railinc web app defaults this to SCAC of carrier entering the record)
- Publication Authority
- Issuing Carrier Identifier (the alpha portion of the authority, e.g. "BNSF" in "BNSF 8005")
- Reference Identification\* (the numeric portion of the authority, e.g. "8005" in "BNSF 8005"; Railinc web app defaults to ten '9's)
- Price Authority Suffix
- Tariff Item Number (for HC/JS situations, this should be the applicable OPSL Note numbers)
- Tariff Supplement Identifier
- Tariff Section Number
- Price Authority Item Number Suffix

Specific Price Authority values which should be used for certain record types are as follows:

- Issuing Carrier Identifier:
	- o **OPSL** is used for Closed records as well as for Handling Carrier or Junction Settlement records.
	- o **CSAA** is used by NS & CSXT for the Conrail Shared Asset customers.
- Reference Identification:
	- o **6000** is used for Closed, Handling Carrier, and Junction Settlement records.
	- o **1999** is used by NS & CSXT for Conrail Shared Asset customers.
	- o Tariff Item Number: the associated OPSL Note number is used for Handling Carrier and Junction Settlement records (i.e., **3200** for BNSF, **3500** for UP, **3223** for KCS, etc.).

# <span id="page-7-1"></span>**3.5 Junctions/Interchanges**

The point where the switch occurs between two railroads is represented by an interchange. The interchange point is required on all SCRS records with an Open or Restricted switch status. Only the interchange points that are used to access the customer should be entered. The interchange must be a valid interchange in the Railinc Interchange file (JUNC). Only Normal (N), Operating (O), Revenue (V), and Indirect Haulage (C) interchange types can be used within SCRS. Multiple interchange points for the Industry can be entered on a single record in SCRS.

# <span id="page-8-0"></span>**3.6 Charges**

SCRS is capable of capturing switch charges related to the service being performed. Charges can be captured by per car, per net ton, and minimum/maximum charges. Charges can be restricted by a variety of parameters such as commodity, equipment size, equipment capacity, direction (received/forwarded), etc. Haulage, joint facility, and other specially-negotiated charges between carriers are not captured in SCRS, but the switching charges associated with those types of movements can be.

# <span id="page-8-1"></span>**3.7 Shipment Condition Codes**

Condition Codes are used in conjunction with SCRS records that have a Restricted switch status. The condition codes represent the restriction(s) on the industry access. **At least one condition code must be used on Restricted records. Condition codes CANNOT be used on a record with a Local, Closed, or Open switch status.**

The conditions that can be used in SCRS to restrict industry access are found and defined in the industry [Directory of Shipment Conditions,](https://public.railinc.com/sites/default/files/documents/ShipmentConditions.pdf) published by Railinc. They are:

**RSAS** SCRS Accessorial Service Restriction **RSAT** SCRS AAR Car Type Restriction **RSCA** SCRS Carrier Restriction **RSCG** SCRS Carrier/Geography Restriction **RSCO** SCRS Commodity Restriction **RSCS** SCRS Commonly Served Rail Points Restriction **RSCT** SCRS Car Type Restriction **RSDR** SCRS Direct Route Restriction **RSDS** SCRS Designation Service Restriction **RSGR** SCRS Geography Restriction **RSHJ** Serving Carrier Relationship **RSHZ** TIH/PIH/Hazmat Restriction **RSIN** SCRS Interstate/Intrastate Restriction **RSIS** SCRS Interchange Service Restriction **RSJF** SCRS Joint Facility Restriction **RSLC** SCRS Line Haul Carrier Restriction **RSMD** SCRS Mechanical Designation Restriction **RSNC** SCRS Non-Competitive Restriction **RSOC** SCRS Other Serving Carrier Restriction **RSOS** SCRS Origin Service Restriction **RSPT** Access Restricted by Patron **RSSR** SCRS SPLC Range Restriction **RSVR** SCRS Volume Restriction

### <span id="page-9-0"></span>**3.7.1 Condition Code Examples**

The following are some examples of commonly used condition codes with a brief description of their usage and a screenshot from Railinc's SCRS Web application. For a detailed description of these and other codes, as well as how to properly use condition groups (i.e., Relationship field in the SCRS application), please see the Railinc [Directory of Shipment Conditions.](https://public.railinc.com/sites/default/files/documents/ShipmentConditions.pdf)

#### **RSCA – Restricts reciprocal switching to apply or not to apply for a specific carrier(s)**

#### **Example of Plus (P Connection) Interpretation:**

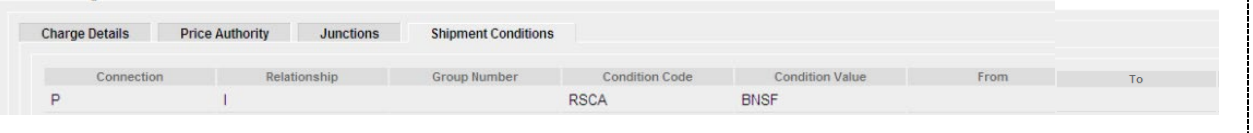

*Condition Text: "Reciprocal switching will apply only for BNSF."*

#### **Example of Minus (M Connection) Interpretation:**

| <b>Charge Details</b> | <b>Price Authority</b> | <b>Junctions</b> | <b>Shipment Conditions</b> |                       |                        |      |    |
|-----------------------|------------------------|------------------|----------------------------|-----------------------|------------------------|------|----|
| Connection            |                        | Relationship     | Group Number               | <b>Condition Code</b> | <b>Condition Value</b> | From | To |
| М                     |                        |                  |                            | <b>RSCA</b>           | CN                     |      |    |

*Condition Text: "Reciprocal switching will not apply for CN."*

Switch charges for the carrier(s) meeting the conditions should also be entered into record.

#### **RSCG – restricts reciprocal switching to apply/not apply from, to or in connection with specified carriers.**

#### **Examples of RSCG used to code a handling carrier relationship between Class I and short line:**

In this example, the WN is a handling carrier for the UP. On the UP record the coding would be as follows:

| <b>Charge Details</b> | <b>Price Authority</b> | <b>Junctions</b> | <b>Shipment Conditions</b> |                       |                        |           |    |
|-----------------------|------------------------|------------------|----------------------------|-----------------------|------------------------|-----------|----|
| Connection            |                        | Relationship     | Group Number               | <b>Condition Code</b> | <b>Condition Value</b> | From      | To |
|                       |                        |                  |                            | <b>RSCG</b>           | v                      | <b>WN</b> |    |

*Condition Text: "Reciprocal switching will apply only in connection with WN."*

Conversely, on the WN record the coding would look like this:

| <b>Charge Details</b> |            | <b>Price Authority</b> | <b>Junctions</b> | <b>Shipment Conditions</b> |                       |                        |      |    |
|-----------------------|------------|------------------------|------------------|----------------------------|-----------------------|------------------------|------|----|
|                       | Connection |                        | Relationship     | Group Number               | <b>Condition Code</b> | <b>Condition Value</b> | From | To |
|                       |            |                        |                  |                            | <b>RSCG</b>           | ◡                      | UP   |    |

*Condition Text: "Reciprocal switching will apply only in connection with UP."*

**RSCO – Restricts reciprocal switching to specific commodities and optionally to inbound or outbound movements. A range of STCCs can be entered using this condition code. When restriction involves a Hazardous Material Commodity use the HMRC (48xxxxx or 49xxxxx) associated with that commodity, or use the RSPT condition code for general TIH/PIH/Hazmat restrictions.**

**Example of RSCO code used in the negative ('M' Connection) to restrict reciprocal switching on one specific commodity (STCC 2911957):**

| <b>SCRS Details</b> | <b>Price Authority</b><br><b>Charges/Junctions</b> | <b>Shipment Conditions</b> |                       |                        |         |    |  |
|---------------------|----------------------------------------------------|----------------------------|-----------------------|------------------------|---------|----|--|
|                     |                                                    |                            |                       |                        |         |    |  |
| Connection          | Relationship                                       | <b>Group Number</b>        | <b>Condition Code</b> | <b>Condition Value</b> | From    | Го |  |
|                     |                                                    | <b>RSCO</b>                |                       |                        | 2911957 |    |  |
|                     |                                                    |                            |                       |                        |         |    |  |

*Condition Text: "Reciprocal switching will not apply on shipments of STCC 2911957."*

**RSDS - Restricts the application of reciprocal switching when a certain specified carrier or carriers serve the destination.**

**RSDO - Restricts the application of reciprocal switching when a certain specified carrier or carriers serve the origin.**

**Example of RSDS and RSDO codes used in conjunction with each other:**

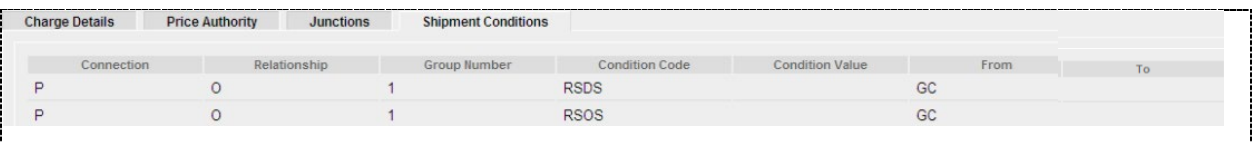

*Condition Text: "Reciprocal switching will apply only when the destination point is served by GC or Reciprocal switching applies only when the origin point is served by GC."*

Switch charges for the carrier(s) meeting the conditions should also be entered into record.

#### **RSGR – Restricts reciprocal switching to apply or not apply when from or to a specified geography.**

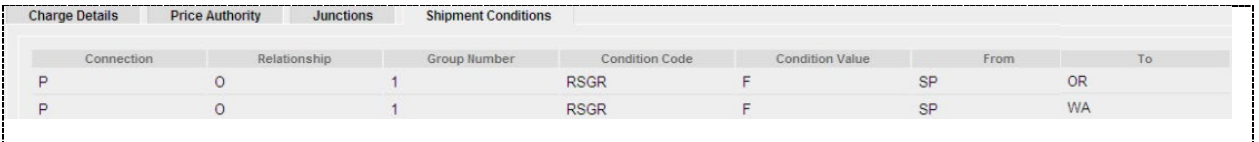

*Condition Text: "Reciprocal switching will apply only from state postal abbreviation OR from state postal abbreviation WA."*

Switch charges for all carriers at that location should also be entered into the record.

# <span id="page-10-0"></span>**3.8 Private Agreements**

When a private agreement exists, the serving carrier should be the one to enter the private record in SCRS, and designate the carrier with whom the agreement applies as the Authorized SCAC.

Private records only need to be captured when the associated switch charges are privately negotiated between the carriers in the agreement. Private records are only accessible to the carriers within the agreement.

## <span id="page-11-0"></span>**3.9 Intermediate Switching**

Intermediate switching is the movement of loaded or empty railcars in switch service from the interchange tracks of one carrier to the interchange tracks of another carrier within designated switching limits. The railroad performing the service bills the forwarding carrier through monthly inter-carrier switch settlement and does not participate in the line haul.

The required information changes when capturing an intermediate switch in SCRS. Instead of a customer industry CIF, send the CIF for the headquarters of the carrier performing the intermediate switch. The SCAC and FSAC is the location where the switch is performed. The switch status code is "O" and physically served flag is "Y". Identify the publication authority as a Contract "CT", Tariff "TS" or "PR".

**Note:** While SCRS has the capability to capture intermediate switch charges in the manner described above, there are currently no industry initiatives to populate this data into SCRS or to use SCRS for intermediate switch charge settlement. Therefore, it is not required at this time to enter these records into SCRS.

# <span id="page-12-0"></span>**Appendix A MATRIX (How to Enter Common SCRS Records)**

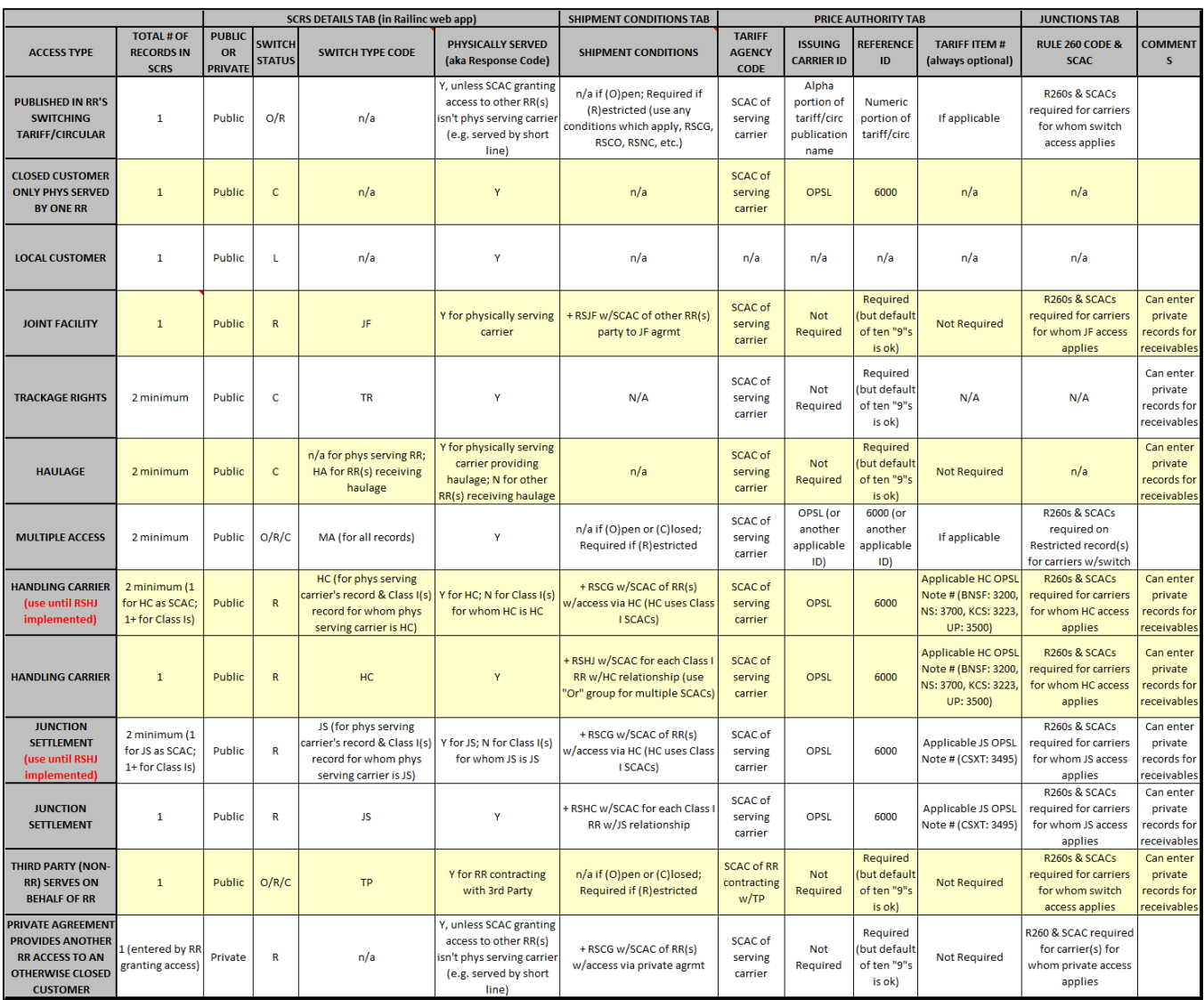

# <span id="page-13-0"></span>**Appendix B Complex SCRS Examples**

**Example #1:** Customer is served by a short line that is a handling carrier for one Class I, and that Class I makes the customer open to another Class I via its public reciprocal switch tariff/circular. There should be two records in SCRS. One record with short line SCAC, showing physically served "Yes", HC switch type, and RSHJ "HC" for Class I with the HC relationship; and another record for the Class I with HC relationship, showing physically served "No", HC switch type, and RSCA for any carriers for which reciprocal switching applies.

#### **Short Line Record**

#### **SCRS Details Tab**

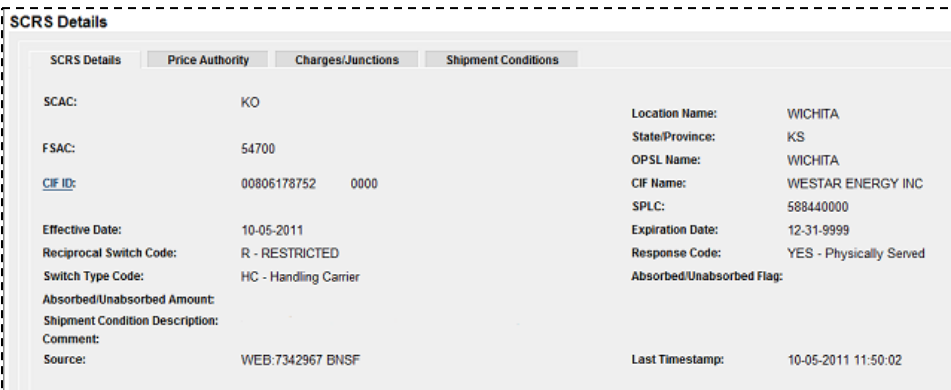

#### **Charges/Junctions Tab**

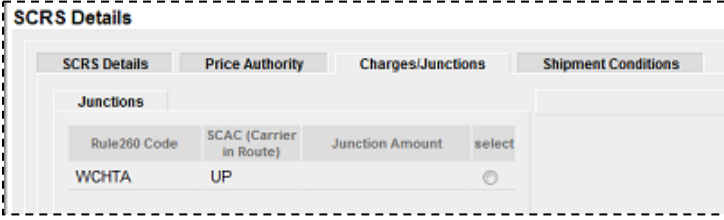

#### **Shipment Conditions Tab** (until RSHJ is implemented, RSCG may be used)

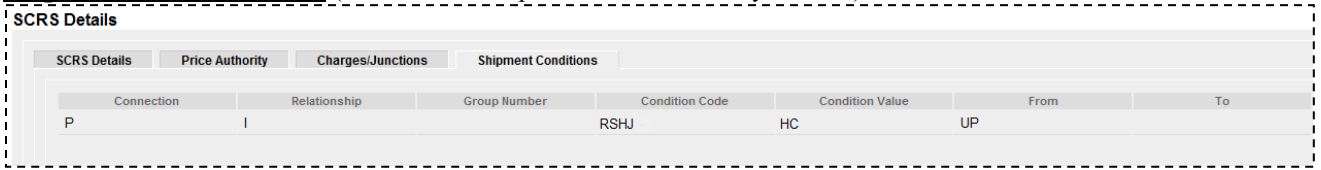

### **Class I record**

#### **SCRS Details Tab**

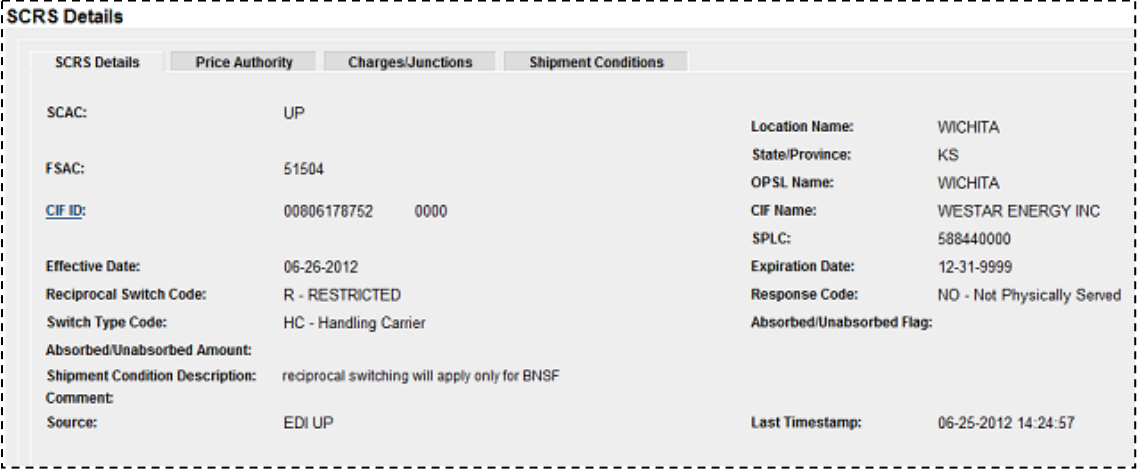

#### **Charges/Junctions Tab**

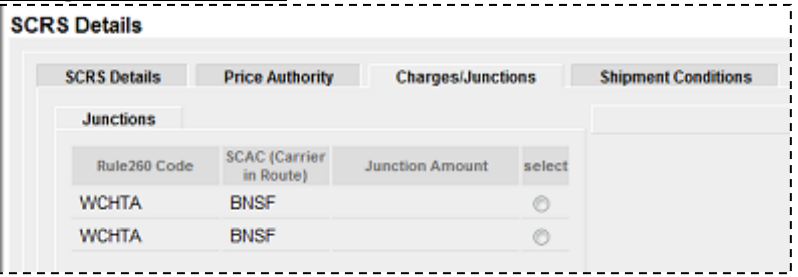

#### **Shipment Conditions Tab**

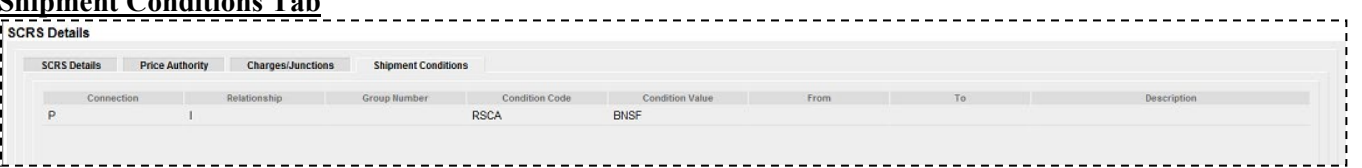

**Example #2:** Customer is served by one Class I and is accessible via two other Class I's via a joint facility agreement. The physically serving carrier also has made the facility open to other Class Is via its public reciprocal switching tariff on all commodities except hazmat. In this situation, there could be up to three records: one for the physically serving carrier, and one for each of the other carriers which are party to the joint facility agreement.

#### **Physically Serving Class I's record**

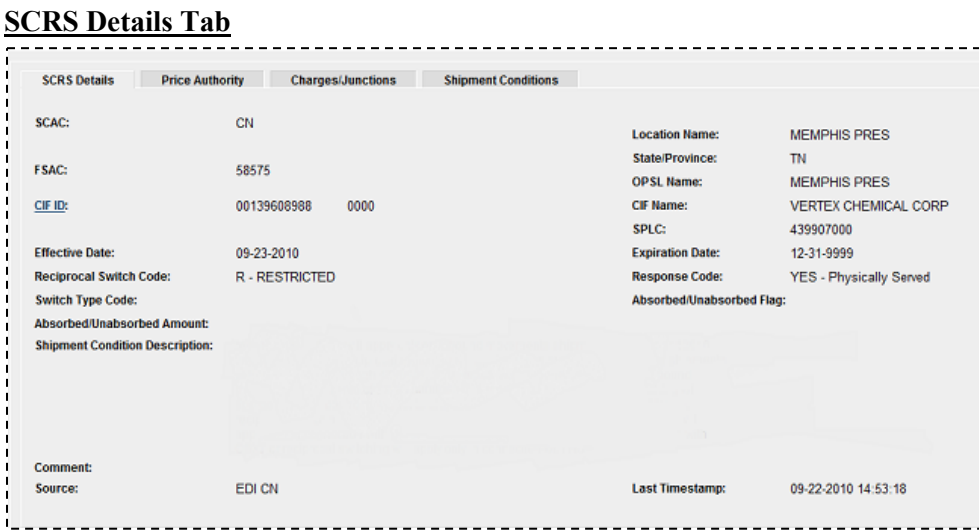

#### **Charges/Junctions Tab**

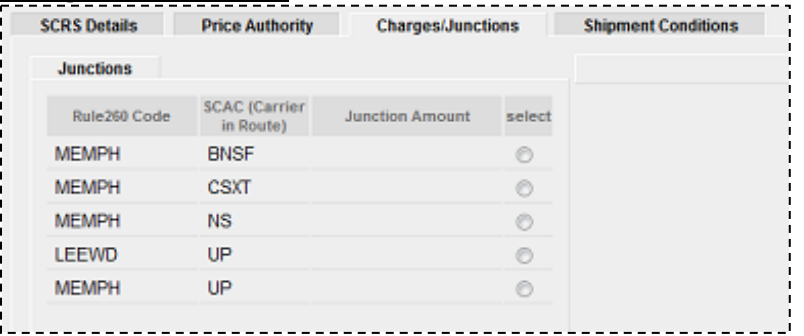

**Shipment Conditions Tab** (Until RSHZ is implemented, RSCO may be used. In that case, the groupings above would need to change to ensure the "and/or" logic is preserved correctly.) ED.

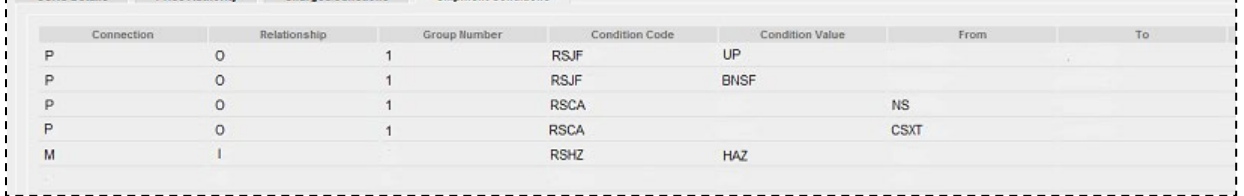

#### **Class I(s) with Joint Facility Access**

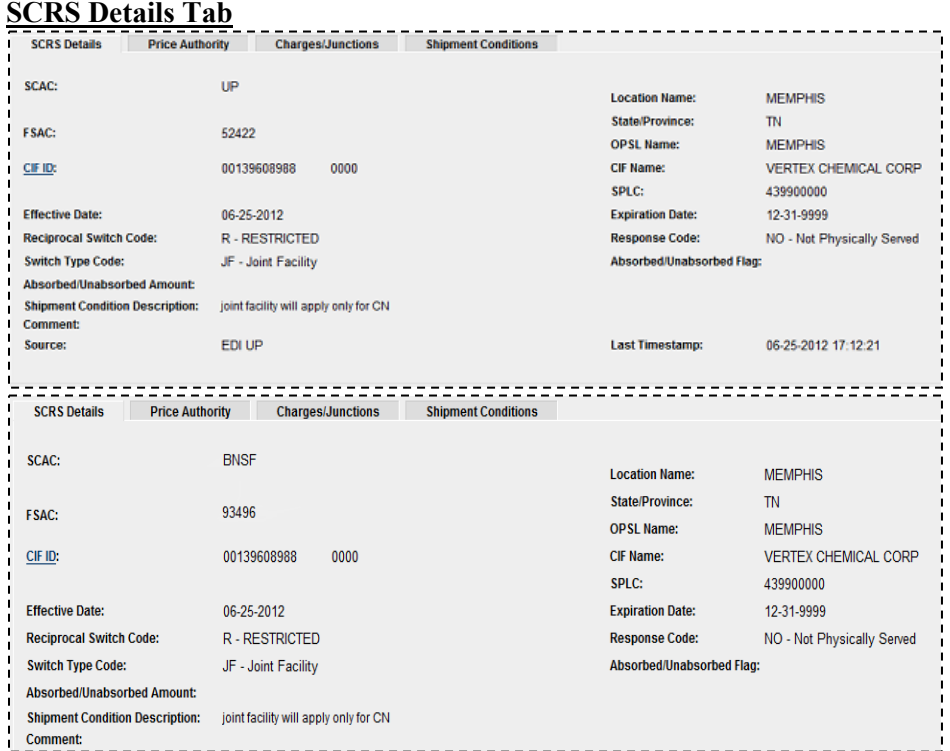

#### **Charges/Junctions Tab** (same for each in this case)

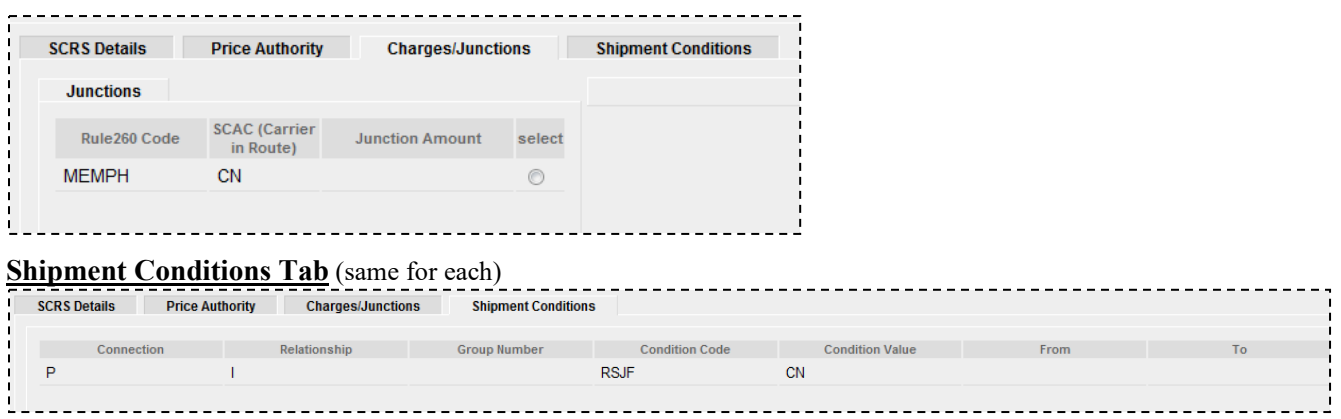

**Example #3:** Customers which are open to reciprocal switch only in non-competitive situations. (These examples focus only on what should be entered on the Shipment Conditions tab; the other tabs should be relatively simple – switch status = Restricted; junctions would be whichever are applicable.)

#### **NON-COMPETITIVE TRAFFIC ORIGIN SWITCH**

Example of when a carrier performs reciprocal switching based on competitive traffic conditions:

1. The destination is a local station on the originating line haul carrier.

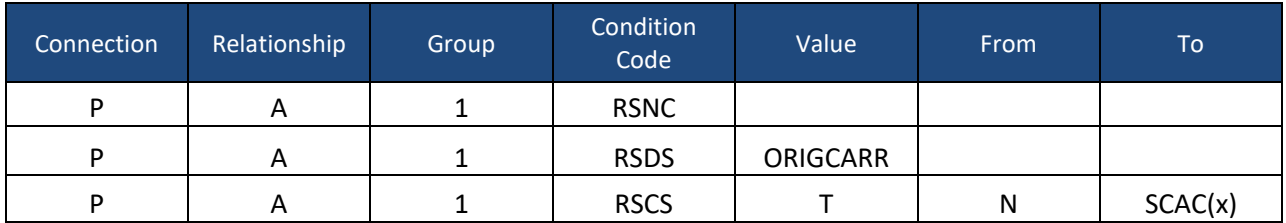

**Condition Text:** Reciprocal switching will apply when the destination is served by the originating line carrier when to points that are not commonly served by the originating carrier (SCAC(X)). RSCS must be repeated for each origin switch candidate.

2. The destination is served by a line haul carrier whose only interchange is with the originating line haul carrier.

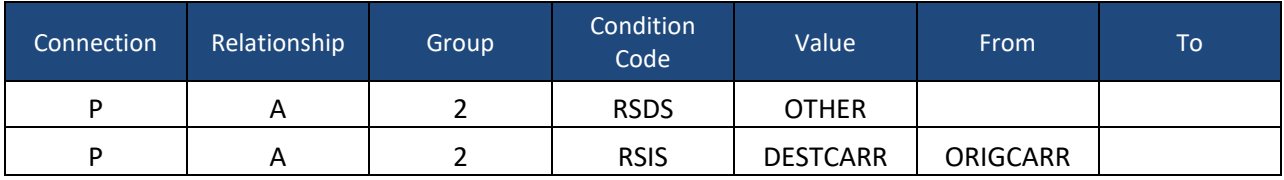

**Condition Text:** Reciprocal switching will apply when the destination is served by a carrier, other than the originating line haul carrier, whose only interchange is with originating line haul carrier.

3. The destination is not served by the switch road  $(SCAC(x))$ ; but is served by the originating line haul carrier and one or more other carriers who also serve the origin. RSCS must be repeated for each origin switch candidate (SCAC(y)).

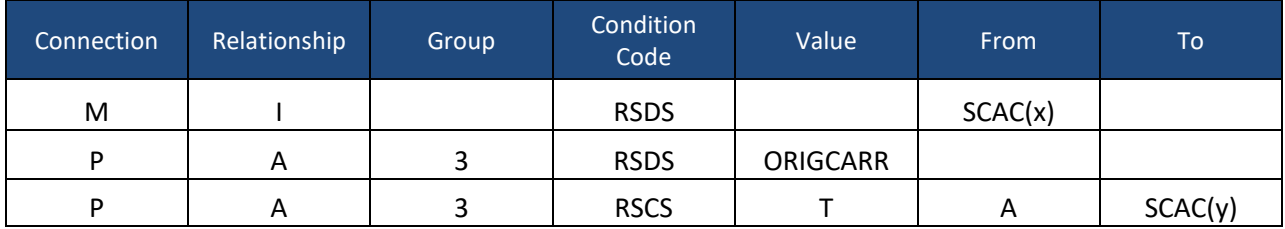

**Condition Text:** Reciprocal switching will apply when the destination is not served by the switch road  $(SCAC(x))$ ; but is commonly served by the originating line haul carrier and other carriers who also serve the origin.

#### **Important**

**Note: Code these three, plus the three destination conditions, for a minimum of six (6) conditions for each customer whose open or closed status is based on the competitive nature of the traffic.**

#### **NON-COMPETITIVE TRAFFIC DESTINATION SWITCH**

Examples of when a carrier performs reciprocal switching based on competitive traffic conditions:

1. The origin is a local station on the destination line haul carrier.

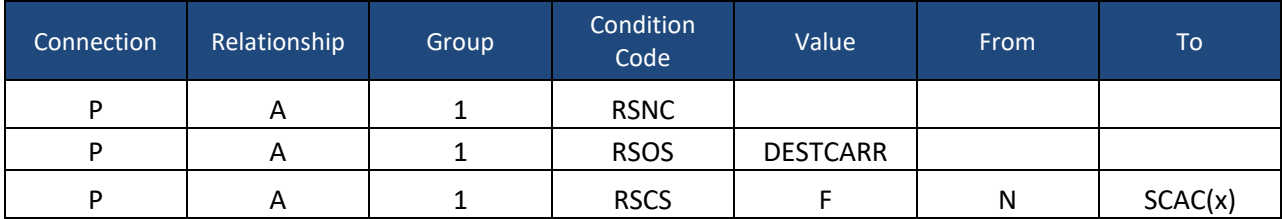

**Condition Text:** Reciprocal switching will apply when the origin is served by the destination line carrier when from points that are not commonly served by the destination carrier (SCAC(X)). RSCS must be repeated for each destination switch candidate.

2. The origin is served by a line haul carrier whose only interchange is with the destination line haul carrier.

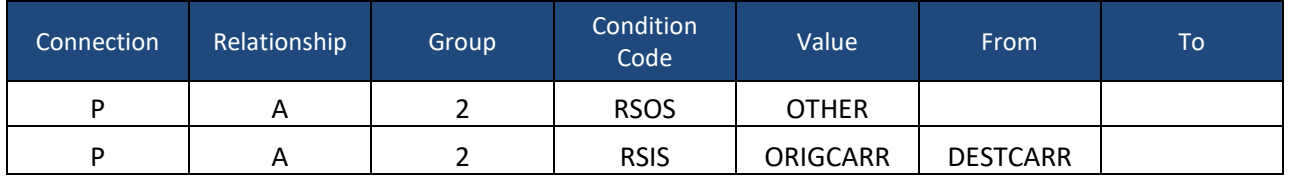

**Condition Text:** Reciprocal switching will apply when the origin is served by a carrier, other than the destination line haul carrier, whose only interchange is with the destination line haul carrier.

3. The origin is not served by the switch road  $(SCAC(x))$ ; but is served by the destination line haul carrier and one or more other carriers who also serve the destination*.* RSCS must be repeated for each destination switch candidate (SCAC(y)).

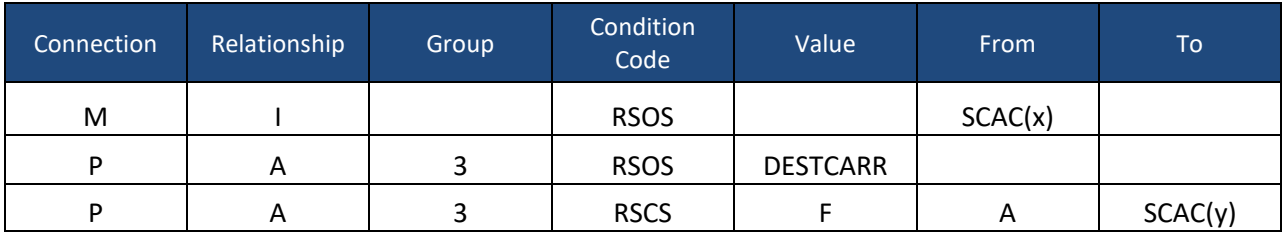

**Condition Text:** Reciprocal switching will apply when the origin is not served by the switch road  $(SCAC(x))$ ; but is commonly served by the destination line haul carrier and other carriers who also serve the destination.

**Important** 

**Note: Code these three, plus the three origin switch conditions, for a minimum of six (6) conditions for each customer whose open or closed status is based on the competitive nature of the traffic.**

# <span id="page-19-0"></span>**Appendix C Definitions**

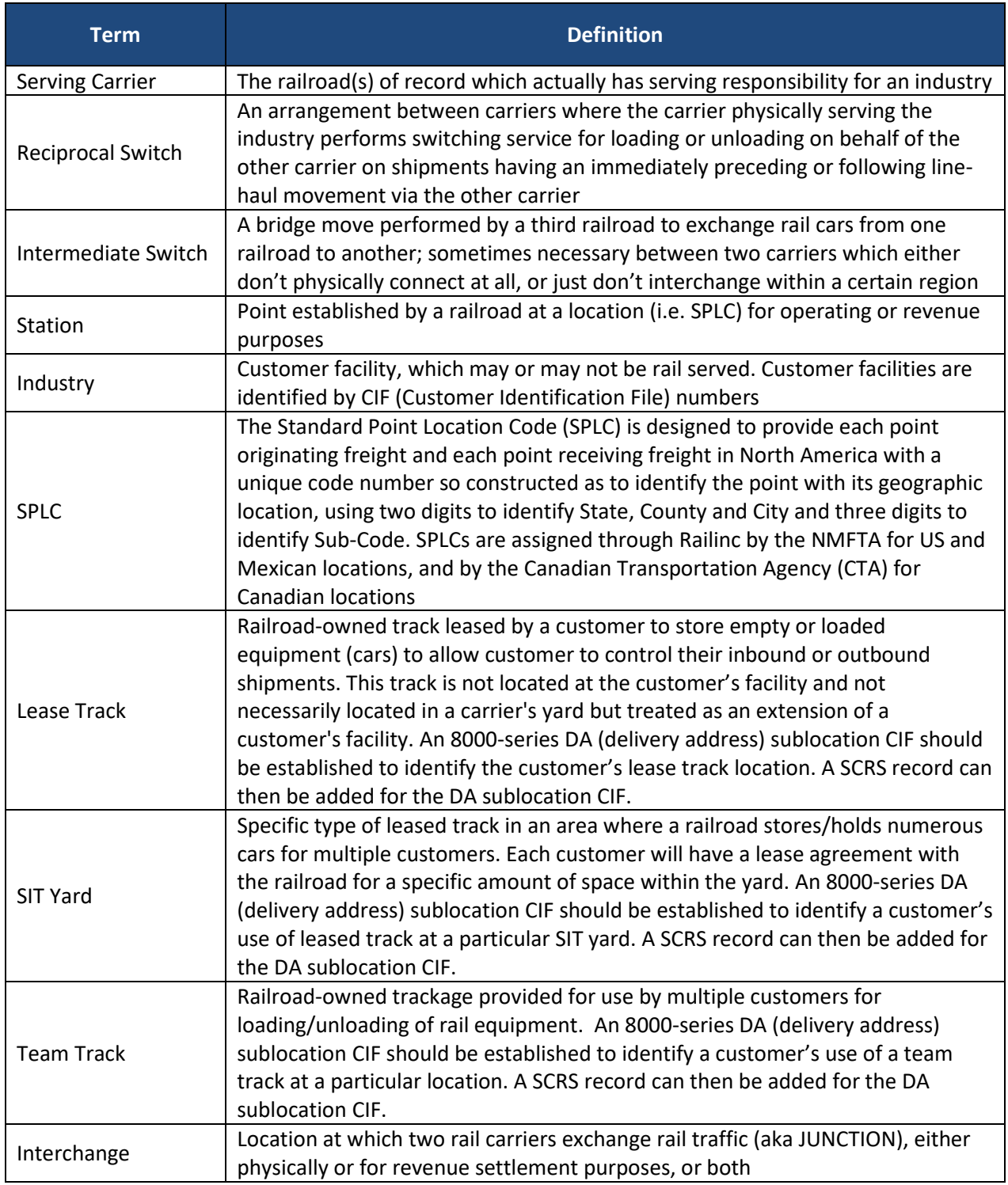